# **Maple**

# **Properties**

- Software package
- implemented in the programing language C
- available for many Operating Systems, e.g. Windows, Unix, Linux
- desined for numerical and **symbolic** expressions

- includes untilities for algebra, calculus, discrete mathematics, graphics, ...

### **History**

- 1980: first development at the University of Waterloo, Canada
- 1988: Waterloo Maple Software was founded in order to sell and improve the software
- currently: version 12

### **Getting started**

- login to one of the machines in the pool in the Piloty building
- open a shell / a terminal
- type: xmaple (or maple, if you would like to work without windows; e.g. remote from home)

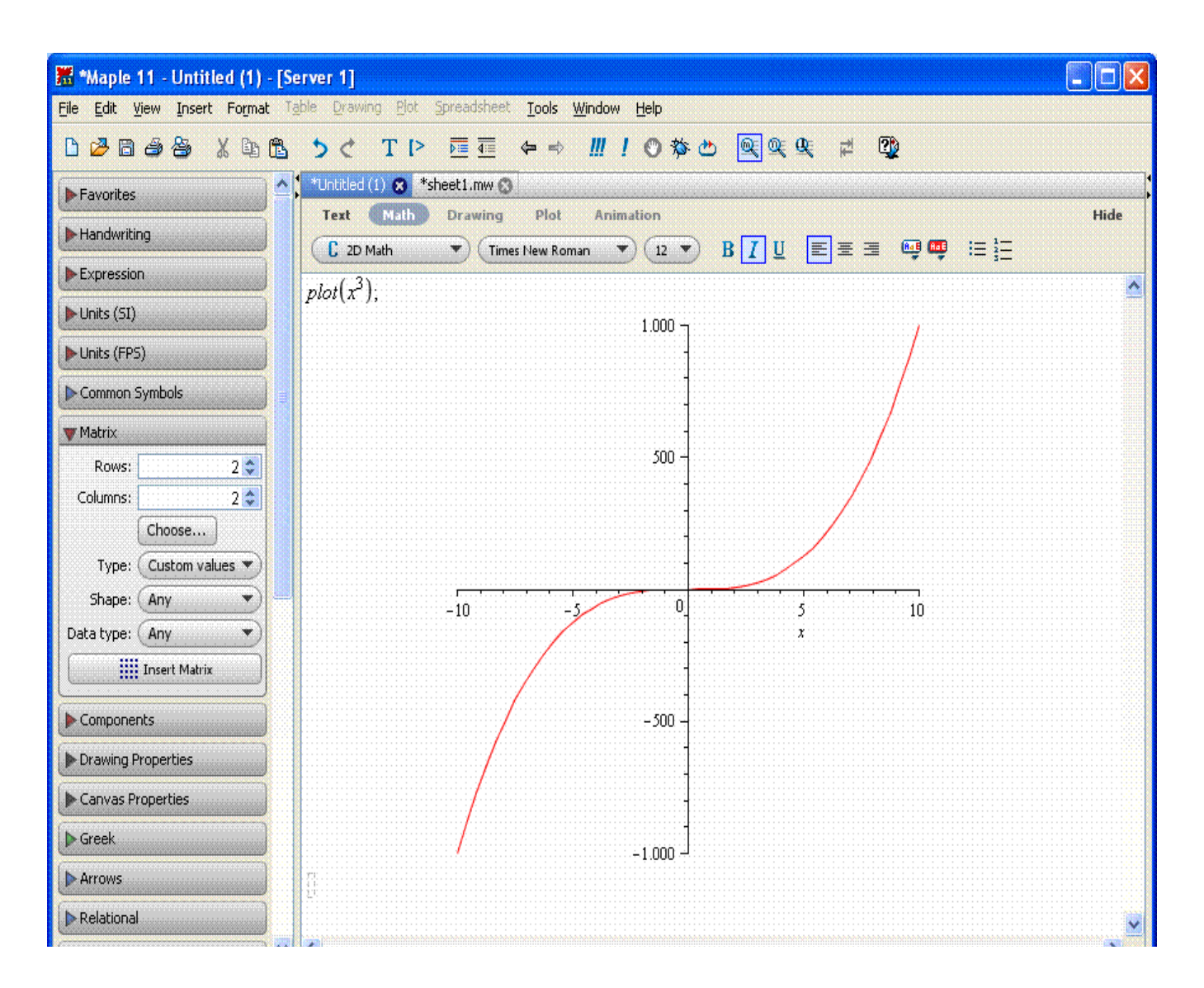

Menu bar at the top:

- allows you to save or load and edit your maple session
- e.g. clicking on the *File* menu and selecting *Save* allows to save the current worksheet
- below the menu bar, there is a collection of shortcut-buttons

Maple Help

- help menu, "Maple Help"
- ?command; e.g. ?solve, if you know the keyword in advance

- the help-window has two panels: the Help Navigator on the left and the help itself on the right

 - each help page contains some examples; copying an example and pasting it into the worksheet is possible

# **Basic Conventions**

## **Entering a command, example**

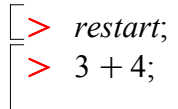

7

**(1)**

## **Arithmetic operators**

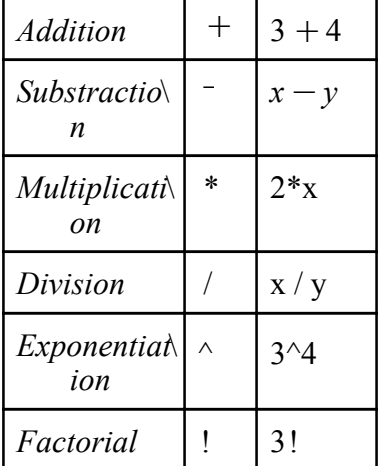

**The precedence order follows the mathematical conventions:**

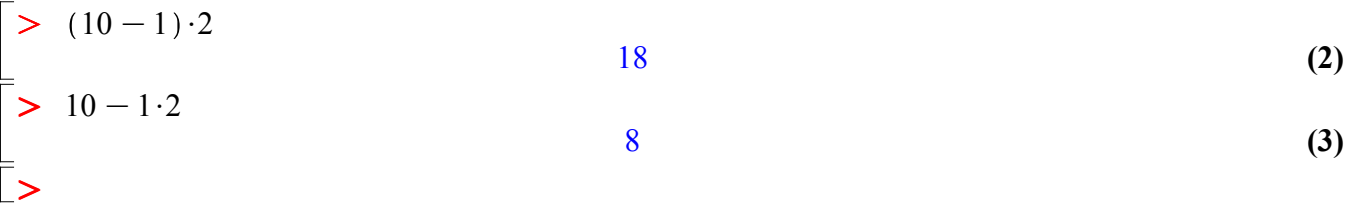

 Special commands to access previous results  $\frac{\%}{\%}\%$  latest one<br>%% secoond n secoond most recent

#### $\frac{9}{6}\%$ % third most recent

$$
\begin{array}{ll}\n\begin{bmatrix}\n> & #this is a comment \\
> & 2 \cdot 4; # most recent result becomes 8\n\end{bmatrix} & 8 & (4) \\
\begin{bmatrix}\n> & 96 \cdot 12.4; # this computes 8 \cdot 12.4. 99.2 becomes most recent result\n\end{bmatrix} & (5) \\
\begin{bmatrix}\n> & 96\% - 96; # computes 8-99.2\n\end{bmatrix} & -91.2 & (6)\n\end{array}
$$

Defining Expressions with ":="

- expression: combination of numbers, variables and operators

- Syntax is *name:=expression*
- maybe most used concept in Maple

Example  
\n
$$
\begin{bmatrix}\n> f := (1-x)^2 \cdot x^3; \\
\Rightarrow f := (1-x)^2 \cdot x^3\n\end{bmatrix}
$$
\n(7)

 If you make a mistake, you can go back with the cursor, change the command-line and re-execute the line.

# **Basic Data Structures**

 - fundamental data structures: expression sequences, lists, sets. (e.g. used as parameters in maple commands)

Sequences, implicitely or with command  $seq(f(i), i=m..n)$ 

 $\geq$ **(10)**  $\geq$ **(8) (9)**  $>$  3, 5, *x*, 4;  $\geq$ **(11)**  $\geq$ 3, 5, *x*, 4  $s := 3, 5, x, 4;$  $s:= 3, 5, x, 4$ *s*; 3, 5, *x*, 4  $t := seq(i^2, i = 2..5)$ ;  $t = 4, 9, 16, 25$ 

A list

- is an expression sequence enclosed in square brackets

- preserves order and repetition of elements

#### A set

- is an expression sequence enclosed in curly brackets

- does not preserve order an does not contain the same element several times

$$
list1 := [5, 4, 3, 5, 4, 3];
$$
  
\n
$$
list2 := [3, 4, 5];
$$
  
\n
$$
list2 := [3, 4, 5]
$$
  
\n
$$
list2 := [3, 4, 5]
$$
  
\n
$$
list2 := [3, 4, 5]
$$
  
\n
$$
self := \{5, 4, 3, 5, 4, 3\};
$$
  
\n
$$
self := \{3, 4, 5\}
$$
  
\n
$$
set2 := \{4, 5, 3\};
$$
  
\n
$$
set2 := \{3, 4, 5\}
$$
  
\n
$$
set2 := \{3, 4, 5\}
$$
  
\n(15)

# **Numerical Computation**

### **Fraction numbers and floating point numbers**

- fractions are not reduced to floating point approximations
- exact computations with fractions
- with *evalf*, the fraction can be converted to a floatring point number with D*igits* many digits.

$$
x := \frac{9}{8} + \frac{6}{5};
$$
  
\n
$$
x := \frac{93}{40}
$$
 (16)  
\n
$$
evalf(%);
$$
  
\n2.325000000  
\n(17)  
\n
$$
P = \text{eval}(x);
$$
  
\n2.325000000  
\n(18)  
\n
$$
Digits := 20;
$$
  
\n2.3250000000000000  
\n(19)  
\n
$$
Q = \frac{9}{8.0} + \frac{6}{5}; \# a \text{ floating number in the expression leads to implicit evalf}
$$
  
\n2.32500000000000000  
\n(20)  
\n
$$
Q = \frac{1}{25}
$$
 (19)  
\n
$$
Q = \frac{1}{25}
$$
 (19)  
\n
$$
Q = \frac{1}{25}
$$
 (19)  
\n
$$
Q = \frac{1}{25}
$$
 (19)  
\n
$$
Q = \frac{1}{25}
$$
 (19)  
\n
$$
Q = \frac{1}{25}
$$
 (19)  
\n
$$
Q = \frac{1}{25}
$$
 (19)  
\n
$$
Q = \frac{1}{25}
$$
 (19)  
\n
$$
Q = \frac{1}{25}
$$
 (19)  
\n
$$
Q = \frac{1}{25}
$$
 (19)  
\n
$$
Q = \frac{1}{25}
$$
 (19)  
\n
$$
Q = \frac{1}{25}
$$
 (19)  
\n
$$
Q = \frac{1}{25}
$$
 (19)  
\n
$$
Q = \frac{1}{25}
$$
 (19)  
\n
$$
Q = \frac{1}{25}
$$
 (19)  
\n
$$
Q = \frac{1}{25}
$$
 (19)  
\n
$$
Q = \frac{1}{25}
$$
 (19)  
\n
$$
Q = \frac{1}{25}
$$
 (19)  
\n
$$
Q = \frac{1}{25}
$$
 (19)  
\n
$$
Q = \frac{1}{25}
$$
 (19)  
\n
$$
Q = \
$$

Integer numbers

- arbitrary large integers (as far as there is enough memory)

```
\geq\geq(22)
> 121!;
80942985252734437396816228454493508299708230630970160704577623362849766042664\
   05217133917739979101827382870741850789049568566634393183827450477162148411\
   47650721760223072092160000000000000000000000000000
```
#### **Complex Numbers**

- a complex number z is of the form  $a + bi$ , with  $i^2 = -1$  and  $a,b \in \mathbb{R}$ .  $a = \text{Re}(z)$  is the realpart of z and  $b=Im(z)$ 

is the imaginary part of z

- two complex numbers are equal if and only if their real parts and their imaginary parts are equal

 - Complex numbers are added, subtracted, multiplied, and divided by formally applying the associative,

commutative and distributive laws of algebra, together with the equation i  $2 = -1$ . Addition :  $(a+bi) + (c+di) = (a+c) + (c+d)i$ Substraction :  $(a+bi) - (c+di) = (a-c) + (c-d)i$ Multiplication:  $(a + bi) \cdot (c + di) = (ac - bd) + (bc + ad)i$ Division :  $\frac{a+bi}{b}$  $\frac{a+bi}{c+di}$  $ac + bd$  $\frac{ac + bd}{c^2 + d^2} + \frac{bc - ad}{c^2 + d^2}$  $\frac{\partial c}{\partial c^2 + d^2} i$ , with c or d not equal to 0

 - with the given definitions of addition, substraction, multiplication, division, and the additive identity (zero-element)  $0 + 0i$ , the multiplicative identity (one-element)  $1 + 0i$ , the addidive inverse of a number  $a + bi$ :  $-a - bi$ , and

the multiplicative inverse of  $a + bi: \frac{a}{2}$  $\frac{a}{a^2 + b^2} + \frac{-b}{a^2 + b^2}$  $\frac{b}{a^2 + b^2}$ 

the complex numbers C are a *field* (dt: Körper)

$$
\begin{array}{|c|c|c|c|}\n\hline\n> & \frac{(3+3\cdot I)}{(2+6\cdot I)}; \\
\hline\n\end{array}
$$
\n
$$
\begin{array}{|c|c|c|}\n\hline\n\end{array}
$$
\n
$$
\begin{array}{|c|c|c|}\n\hline\n\end{array}
$$
\n
$$
\begin{array}{|c|c|}\n\hline\n\end{array}
$$
\n
$$
\begin{array}{|c|c|}\n\hline\n\end{array}
$$
\n
$$
\begin{array}{|c|c|}\n\hline\n\end{array}
$$
\n
$$
\begin{array}{|c|c|}\n\hline\n\end{array}
$$
\n
$$
\begin{array}{|c|c|}\n\hline\n\end{array}
$$
\n
$$
\begin{array}{|c|c|}\n\hline\n\end{array}
$$
\n
$$
\begin{array}{|c|c|}\n\hline\n\end{array}
$$
\n
$$
\begin{array}{|c|c|}\n\hline\n\end{array}
$$
\n
$$
\begin{array}{|c|c|}\n\hline\n\end{array}
$$
\n
$$
\begin{array}{|c|c|}\n\hline\n\end{array}
$$
\n
$$
\begin{array}{|c|c|}\n\hline\n\end{array}
$$
\n
$$
\begin{array}{|c|c|}\n\hline\n\end{array}
$$
\n
$$
\begin{array}{|c|c|}\n\hline\n\end{array}
$$
\n
$$
\begin{array}{|c|c|}\n\hline\n\end{array}
$$
\n
$$
\begin{array}{|c|c|}\n\hline\n\end{array}
$$
\n
$$
\begin{array}{|c|c|}\n\hline\n\end{array}
$$
\n
$$
\begin{array}{|c|c|}\n\hline\n\end{array}
$$
\n
$$
\begin{array}{|c|c|}\n\hline\n\end{array}
$$
\n
$$
\begin{array}{|c|c|}\n\hline\n\end{array}
$$
\n
$$
\begin{array}{|c|c|}\n\hline\n\end{array}
$$
\n
$$
\begin{array}{|c|c|}\n\hline\n\end{array}
$$
\n
$$
\begin{array}{|c|c|c|}\n\hline\n\end{array}
$$
\n

# **Symbolic Computations**

$$
\begin{bmatrix}\n> \left( \frac{a}{a^2 + b^2} + \frac{-b}{a^2 + b^2} \cdot I \right) \cdot (a + b \cdot I); \\
\left( \frac{a}{a^2 + b^2} - \frac{1b}{a^2 + b^2} \right) (a + Ib)\n\end{bmatrix}
$$
\n(25)

1

 $\geq$ *simplify %* ;

 $\geq$ ?*assume*

 The following expression leads to a surprising answer. Why? Because somewhere above, we already defined x. Thus: be careful and alert!

**(26)**

$$
\begin{array}{|l|}\n\hline\n\end{array}\n\sup_{x \to 0} \frac{\sinh(x)}{\sinh(x)^2 \cdot x^4} + \cos(x)^2 \cdot x^4;
$$

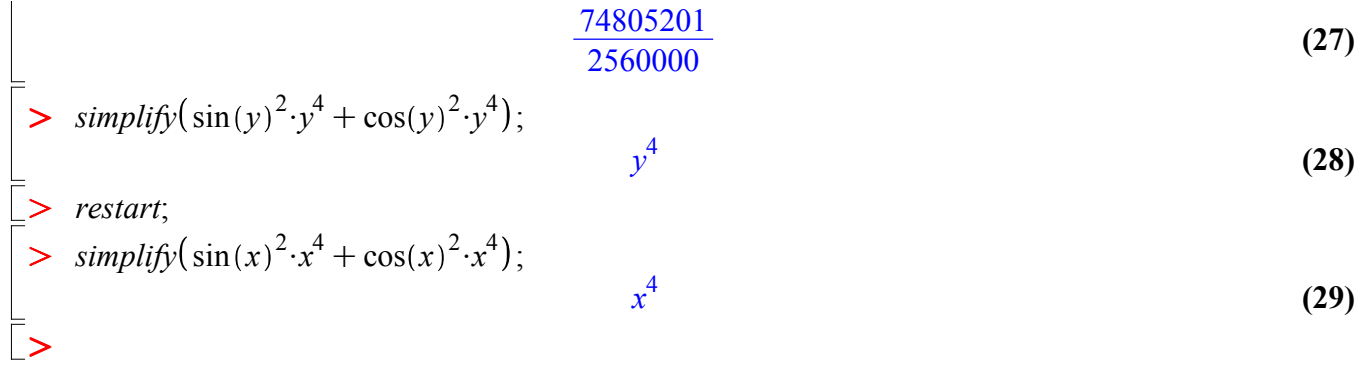